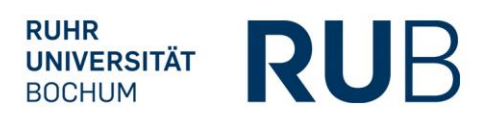

# Richtlinien

## zur Anfertigung wissenschaftlicher Arbeiten

Fakultät für Wirtschaftswissenschaft Lehrstuhl für Internationale Unternehmensrechnung Prof. Dr. Bernhard Pellens

> $\overline{a}$ Stand: 10. März 2020

T.

M)

D)

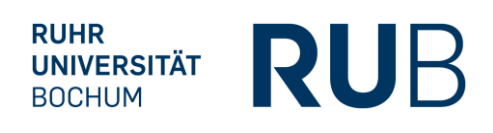

# Inhaltsverzeichnis

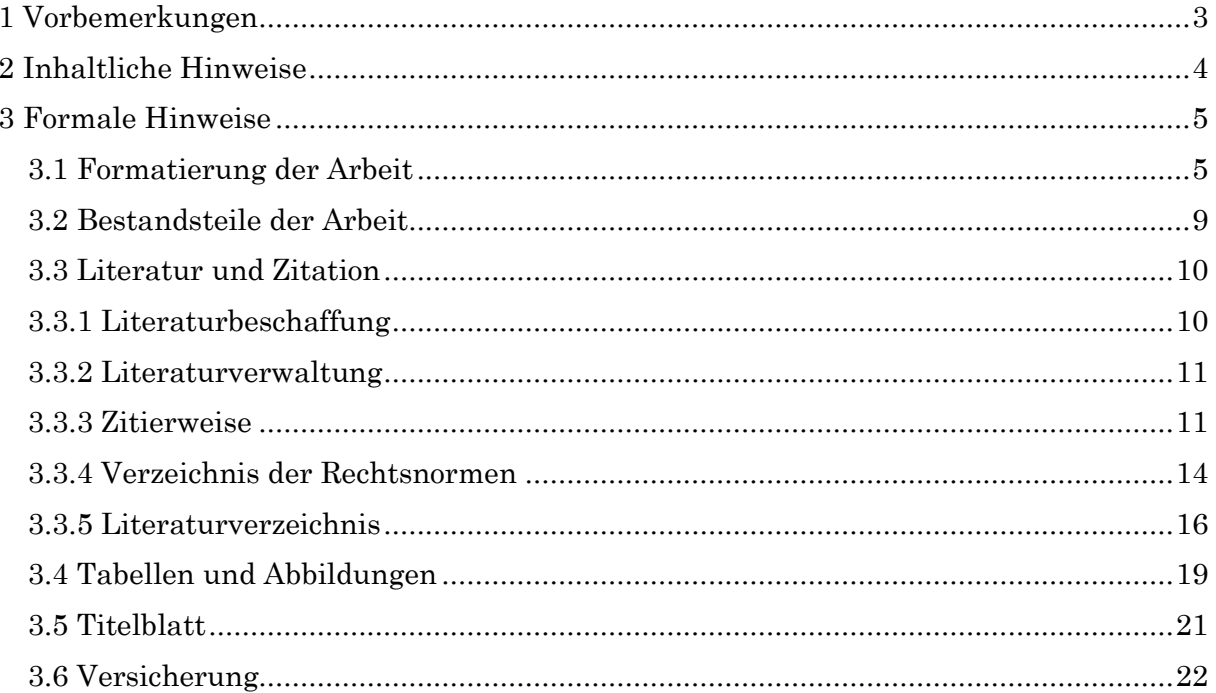

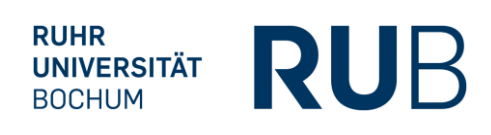

## <span id="page-2-0"></span>1 Vorbemerkungen

Dieser Leitfaden enthält einige inhaltliche und formale Hinweise für die Erstellung einer wissenschaftlichen Arbeit am Lehrstuhl für Internationale Unternehmensrechnung. Während es sich bei den inhaltlichen Hinweisen um Empfehlungen seitens des Lehrstuhls handelt, haben die formalen Vorgaben einen verpflichtenden Charakter. Die in diesem Leitfaden dargestellten Richtlinien und Beispiele sind nicht abschließend, sodass bei fehlenden Vorschriften auf allgemein anerkannte Vorgehensweisen zurückgegriffen werden soll. Es sollte jedoch in solchen Fällen grundsätzlich auf eine einheitliche Vorgehensweise geachtet werden.

In die Bewertung der Arbeit fließen insbesondere folgende Aspekte ein:

- Inhaltlich: Verständnis des zu behandelnden Sachgebiets, methodisches Vorgehen und Kapitelaufbau, Gewichtung der einzelnen Kapitel, Beantwortung der zugrunde liegenden Fragestellung, Stringenz der Gedankenführung, sprachlicher Stil sowie eigene Ansätze und Stellungnahmen.
- Formal: Formales Gesamtbild (Verzeichnisse und Nummerierungen), Layout bzw. Qualität von Tabellen und Abbildungen, Rechtschreibung und Grammatik, Zitierweise sowie Auswertung des Literaturstandes.

Weiterführende Literatur:

Esselborn-Krumbiegel, Helga (2017): Richtig wissenschaftlich schreiben, 5. Auflage, Paderborn 2017.

- Theisen, Manuel René (2013): Wissenschaftliches Arbeiten, 16. Auflage, München 2013.
- Unrein, Daniel (2010): Hinweise zur Literaturrecherche im Rahmen wirtschaftswissenschaftlichen Arbeitens, in: Wirtschaftswissenschaftliches Studium, 39. Jg., S. 409-411.

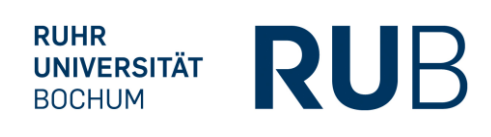

## <span id="page-3-0"></span>2 Inhaltliche Hinweise

- Beachten Sie genau die Themenstellung und die inhaltliche Abgrenzung des Themas. Vermeiden Sie Abschweifungen.
- Die Arbeit sollte mit einem Kapitel beginnen, in dem die Problemstellung sowie der Aufbau der Arbeit erläutert werden und mit einem Kapitel, in dem eine systematische Zusammenfassung der Ergebnisse gegeben wird, schließen.
- Besonders wichtig ist eine dem Inhalt der Arbeit entsprechende systematische, logisch widerspruchsfreie Gliederung, die Redundanzen vermeidet.
- Ein klarer und übersichtlicher Satzbau erleichtert das Verständnis Ihrer Darstellung und Argumentation. Bilden Sie kurze Sätze. Vermeiden Sie Aneinanderreihungen von Substantiven zu "Wortungetümen".
- Bei empirischen Erhebungen oder systematischen Auswertungen sollte eine Verdichtung in Tabellenform erfolgen. Eine Veranschaulichung von Konzepten ist oft nicht nur für den Leser, sondern auch für den Verfasser nützlich.

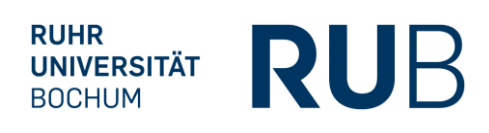

## <span id="page-4-0"></span>3 Formale Hinweise

## <span id="page-4-1"></span>3.1 Formatierung der Arbeit

- Papiergröße: DIN A4 (einseitig beschrieben)
- Seitenränder:

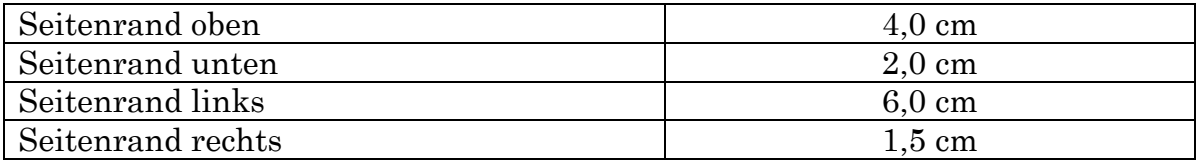

■ Zeilenabstände:

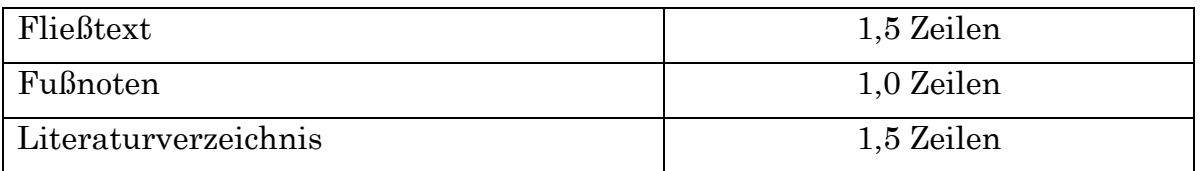

- Schriftart: Times New Roman
- Textausrichtung: Blocksatz mit automatischer Silbentrennung
- Es sind die Regeln der neuen deutschen Rechtschreibung ("Duden") zu beachten.
- Formeln sind mittig im Fließtext einzufügen und zu nummerieren:

$$
r_{EK} = r_F + (r_M - r_F) * \mathbf{S} \tag{5}
$$

▪ Schriftgröße und Formatierung:

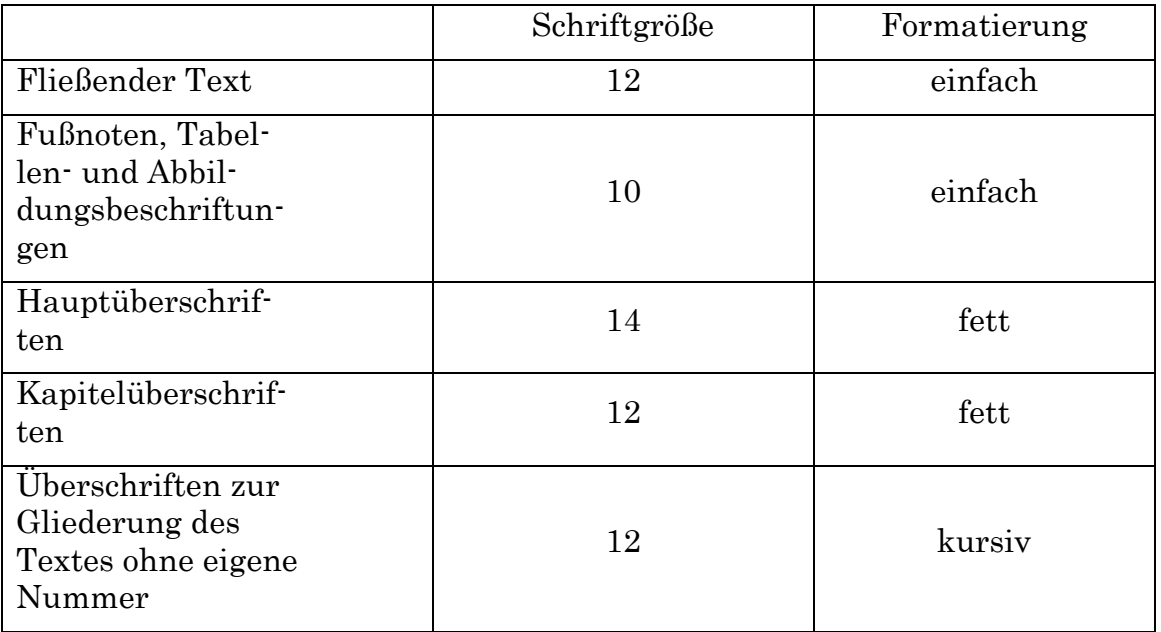

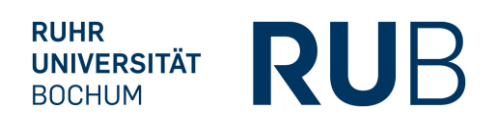

▪ Bestandteile der Arbeit, Nummerierung der Überschriften und Formatierungen:

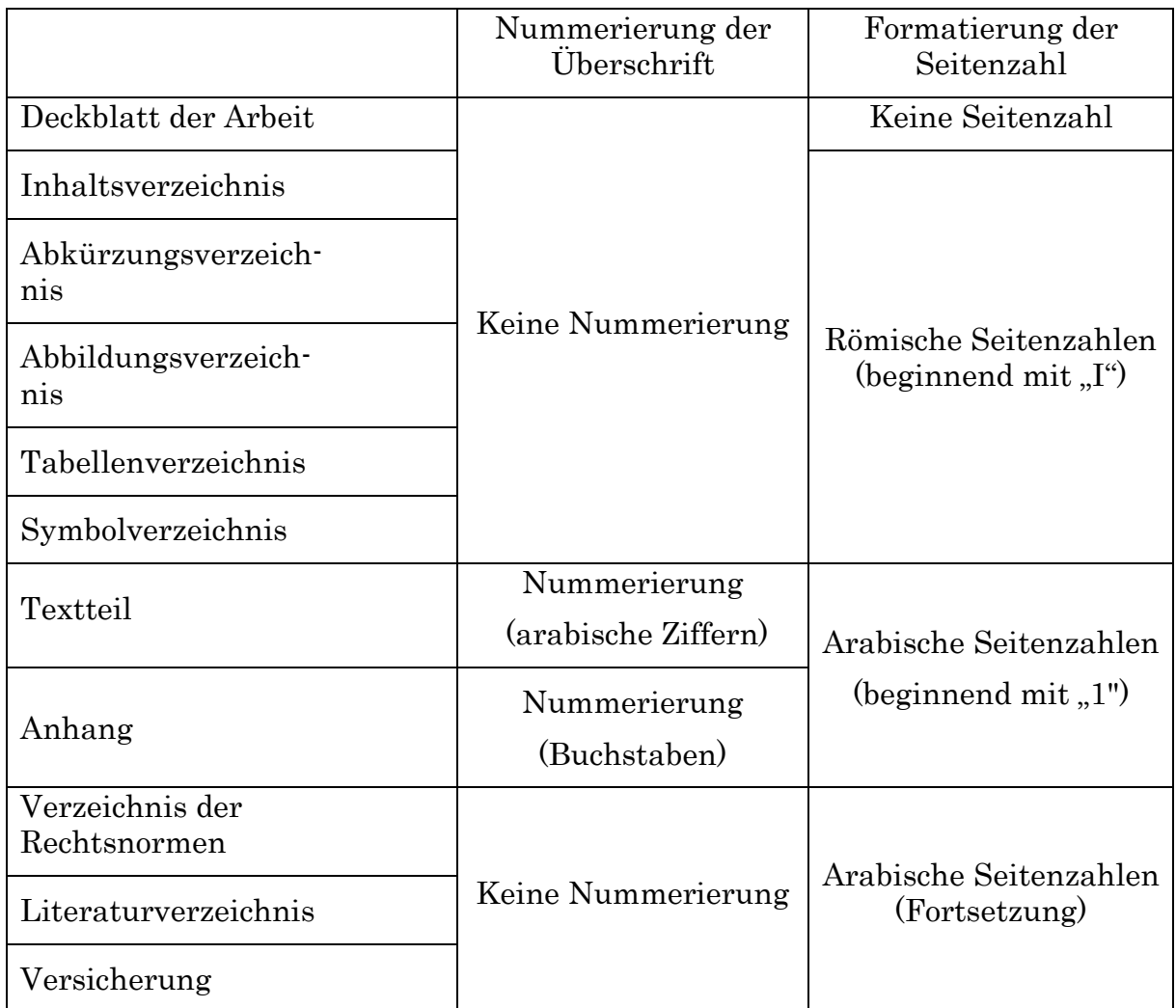

#### Deckblatt

▪ Das Deckblatt beinhaltet den Titel Ihrer Arbeit, Angaben zu Ihrer Person (Name, Anschrift, Matrikelnummer etc.), den Namen der Universität, den Namen des oder der Betreuer/in und das Abgabedatum. Für eine übersichtliche und umfassende Darstellung finden Sie ein Musterbeispiel am Ende des Leitfadens.

#### Inhaltsverzeichnis

▪ Das Inhaltsverzeichnis (Gliederung) soll einen Überblick über den logischen Aufbau der Arbeit vermitteln. Somit listet es alle Bestandteile (inkl. Abkürzungs-, Abbildungs- und Tabellenverzeichnis) der Arbeit auf, legt die Struktur

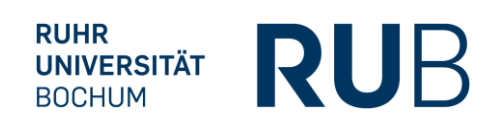

der Arbeit fest und sorgt für die nötige Übersichtlichkeit und Klarheit. Es sind die folgenden Empfehlungen zu beachten:

- Gliederungspunkte sind prägnant zu betiteln.
- Es ist weder eine zu feine noch eine zu grobe Unterteilung anzustreben.
- Das Verhältnis der einzelnen Gliederungsebenen sollte ausgewogen sein, d.h. in einer Gliederung sollte z.B. Punkt 3.1 nicht nur einen Umfang von einer halben Seite haben, wenn Punkt 3.2 zehn Seiten umfasst.
- Die Gliederung sollte eigens entwickelt sein und nicht von anderer Stelle übernommen werden, da es sich ansonsten um ein Gliederungsplagiat handelt.
- Kein untergeordneter Gliederungspunkt steht allein:

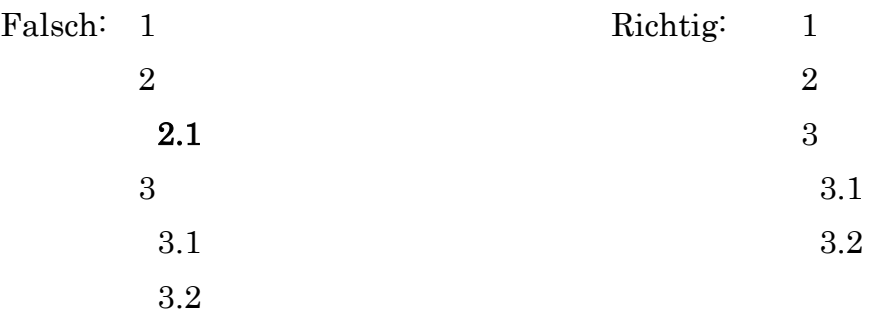

- Kein Gliederungspunkt sollte weniger als eine halbe Seite umfassen.
- Die Klassifikation der Gliederungspunkte erfolgt numerisch in arabischen Zahlen.

#### Abkürzungsverzeichnis

▪ Das Abkürzungsverzeichnis gibt in alphabetischer Reihenfolge die in der Arbeit verwendeten Abkürzungen wieder (dies umfasst alle Abkürzungen, auch diejenigen, die nur im Literaturverzeichnis etc. verwendet werden). Es ist zu beachten, dass Abkürzungen sparsam eingesetzt werden sollten, um die Lesbarkeit nicht zu beeinträchtigen. Im Abkürzungsverzeichnis sind alle Abkürzungen, die in der Arbeit verwendet wurden, aufzuführen. Bei erstmaliger Verwendung im Text ist der abzukürzende Begriff auszuschreiben und die Abkürzung in Klammern aufzuführen, ab dem folgenden Gebrauch reicht die Abkürzung aus. Einmal eingeführte Abkürzungen sind anschließend durchgehend zu verwenden.

#### Abbildungsverzeichnis

■ Abbildungen sind im Text durchzunummerieren und im Abbildungsverzeichnis in entsprechender Reihenfolge mit (Kurz-)Beschriftung und Seitenzahl aufzunehmen.

#### Tabellenverzeichnis

▪ Ähnlich wie Abbildungen sind Tabellen im Text durchzunummerieren und im Tabellenverzeichnis in entsprechender Reihenfolge mit (Kurz-)Beschriftung und Seitenzahl aufzunehmen.

#### Symbolverzeichnis

▪ Alle verwendeten Symbole sind ähnlich dem Abkürzungsverzeichnis in das Symbolverzeichnis aufzunehmen. Als Symbole gelten grundsätzlich alle in der Arbeit verwendeten Formelelemente wie z.B. x für eine Menge. Nicht damit gemeint sind Währungszeichen wie € oder \$, das Prozentzeichen % sowie Rechenzeichen wie + oder =. Jedes in der Arbeit verwendete Symbol muss eindeutig zuzuordnen sein und darf daher nur einmal vergeben werden. Wird ein Symbol erstmalig in einer Formel genannt, folgt daraufhin zusätzlich zur Aufführung im Symbolverzeichnis die Erläuterung im Text.

## Textteil

- **Der Textteil einer wissenschaftlichen Arbeit lässt sich grundsätzlich in vier Be**reiche unterteilen, d.h. Einleitung, Grundlagen, Hauptteil (Analyse sowie kritische Würdigung) und Fazit. Die einzelnen Bereiche müssen nicht derart benannt werden, sondern sollten vielmehr mit aussagekräftigen Titeln versehen werden.
- **Die Einleitung umfasst neben der klar definierten Zielsetzung und Problemstel**lung der Arbeit auch den thematischen Hintergrund, die Methode und den Gang der Untersuchung sowie den Aufbau der Arbeit. Die Einleitung soll damit insbesondere die Relevanz der Arbeit verdeutlichen (Warum ist das Thema so wichtig, dass es sich lohnt, hierüber eine wissenschaftliche Arbeit zu verfassen?).
- **Der Grundlagenteil dient dazu, dem Leser die für den Hauptteil erforderlichen** theoretischen Konzepte näher zu bringen. Alle im Grundlagenteil aufgeführten Inhalte müssen für den Hauptteil relevant sein. Zusammen mit der Einleitung und dem Fazit sollte der Grundlagenteil etwa einem Drittel der zur Verfügung stehenden Seiten entsprechen.
- Der Hauptteil stellt den Kern der Arbeit dar. In ihm sollen die in der Einleitung und dem Thema aufgeworfenen Fragen strukturiert bearbeitet werden. Hierbei ist auf den Bezug zum Thema, auf inhaltliche Stringenz und einen "roten" Faden zu achten. Gerade bei Arbeiten mit geringerem Umfang ist in den meisten Fällen eine Schwerpunktsetzung nötig, da das Problem ansonsten zu oberflächlich betrachtet wird. Die Schwerpunktsetzung ist Teil der wissenschaftlichen Arbeit und sollte im Rahmen des Themas auch begründet werden (und dies

schon in der Einleitung). Bei einem wenig präzisierten Thema zeigt der Verfasser/ die Verfasserin nur durch solche Schwerpunktsetzung, dass er/ sie in der Lage ist, das Thema tiefgründig bearbeiten zu können.

• Das *Fazit* dient zusammen mit der Einleitung als Rahmen der Arbeit. Die in der Einleitung aufgeworfenen Fragen sollten wieder aufgegriffen und mit den im Hauptteil gewonnenen Erkenntnissen beantwortet werden. Vielfach bietet sich die Möglichkeit, einen Ausblick auf weiteren Forschungsbedarf zu geben.

#### Anhang

▪ Der Anhang folgt auf das Fazit der Arbeit. Jegliche für den Gang der Untersuchung und den Lesefluss wichtige Daten und Informationen dürfen nicht in den Anhang ausgelagert werden. Er dient lediglich der Erhöhung von Transparenz und Verständnis hinsichtlich der Vorgehensweise und Ergebnisverarbeitung. Aufzunehmen sind z. B. Interviews, Fragebögen oder weiterführende grafische Auswertungen. Im Textteil muss auf alle Bestandteile des Anhangs verwiesen werden.

#### Verzeichnis der Rechtsnormen

▪ Ausführliche Angaben zur Gestaltung des Verzeichnisses der Rechtsnormen finden sich im Kapitel 3.3 "Literatur und Zitation" dieses Leitfadens wieder.

#### Literaturverzeichnis

▪ Ausführliche Angaben zur Gestaltung des Literaturverzeichnisses finden sich im Kapitel 3.3 "Literatur und Zitation" dieses Leitfadens wieder.

#### Versicherung

■ Ein Beispiel der Versicherung findet sich im Kapitel 3.6 "Versicherung" dieses Leitfadens wieder.

## <span id="page-8-0"></span>3.2 Bestandsteile der Arbeit

▪ Pflichtbestandteile der Arbeit:

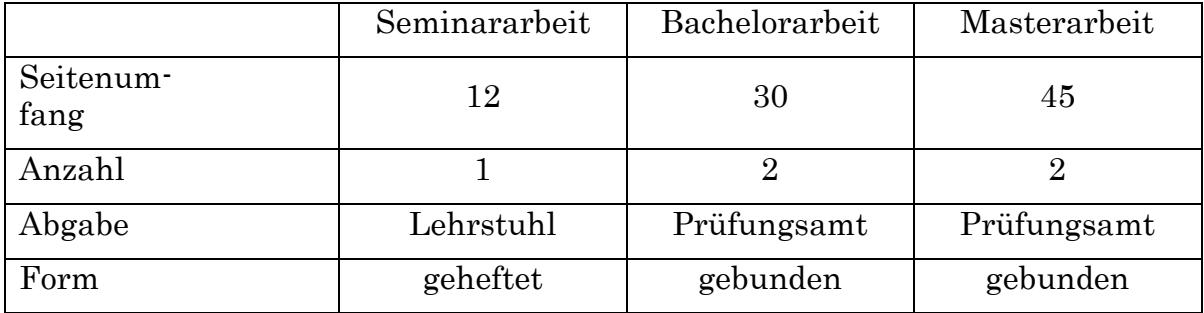

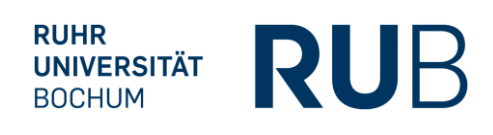

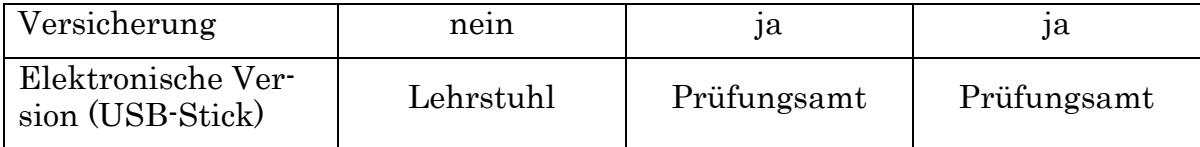

▪ Sofern für die Erstellung der Arbeit eine Datenerhebung erfolgt, sind diese Daten in geordneter Form mit Definitionen und ggf. mit Erläuterungen am Lehrstuhl abzugeben.

## <span id="page-9-0"></span>3.3 Literatur und Zitation

#### <span id="page-9-1"></span>3.3.1 Literaturbeschaffung

- Die Literatursuche ist ein wichtiges Element des eigenständigen wissenschaftlichen Arbeitens. Auf der Webseite der Fakultätsbibliothek Wirtschaftswissenschaft der Ruhr-Universität Bochum finden Sie ausführliche Informationen. Wichtige Quellen der Literaturbeschaffung sind:
	- Fakultätsbibliothek Wirtschaftswissenschaft der Ruhr-Universität Bochum
	- Zeitschriftendatenbanken
	- Externe Literaturbeschaffung über die Fernleihe der Ruhr-Universität Bochum
	- Internet-Quellen: springerlink.com, scholar.google.de, wiso-net.de, ssrn.com, jstor.org
- Bei Zitaten aus diesen Quellen sollte so zitiert werden, als hätte man die Zeitschrift bzw. das Buch vor sich liegen. Viele Quellen sind direkt als Volltext zu beziehen.
- Internet-Nachschlagewerke (z.B. wikipedia.de) dienen nur dem groben Überblick. Diese dürfen jedoch i.d.R. nicht zitiert werden. Informationen aus firmeninternen Quellen, die nur als Präsentation, Handbuch o. ä. existieren, sind im Anhang beizufügen. Die Quellen sollten in jedem Fall aufbewahrt werden.

## Zitierfähigkeit von Quellen

▪ Grundsätzlich gilt, dass alle Quellen, die in irgendeiner Weise veröffentlicht wurden, zitierfähig sind. Zitierfähiges Material muss beschaffbar und kontrollierbar sein. Eigentlich nicht zitierfähiges Material, wie z.B. Unternehmensunterlagen oder Interviewtranskripte müssen im Anhang oder auf beigefügten Datenträger enthalten sein.

#### Zitierwürdigkeit von Quellen

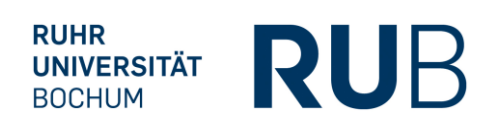

- Zitierwürdig sind einschlägige Zeitungen, wie z. B. Frankfurter Allgemeine Zeitung, Wall Street Journal. Spezielle Lexika sind zitierwürdig, falls der Autor zu erkennen ist, z. B. Investitionslexikon. Nicht zitierwürdig sind Lexika, die für eine breite Öffentlichkeit verfasst wurden, z. B. der Brockhaus oder ältere Auflagen von Büchern oder Gesetzesverfassungen (Ausnahme: Darstellung der zeitlichen Entwicklung).
- Zur Beurteilung der Qualität von Quellen können Journal-Rankings wie VHB-Jourqual in der aktuellen Version herangezogen werden.
	- Tipp: Regelmäßig kommt die Frage auf, wie viele Referenzen für eine wissenschaftliche Arbeit genutzt werden sollen. Hier lässt sich keine allgemein gültige Regel festhalten, da dies immer von der Problemstellung und dem bisherigen Forschungsstand abhängig ist. Beispielsweise erfordern Literaturarbeiten deutlich mehr Referenzen als empirische Arbeiten. Als grobe Daumenregel empfiehlt es sich, pro Seite der Arbeit mind. zwei Referenzen zu nutzen (z.B. bei 12 Seiten mind. 24 Referenzen). Bitte beachten Sie auch, dass eine Referenz mehrfach zitiert werden kann, so dass die Anzahl der Fußnoten deutlich höher ausfallen wird.

#### <span id="page-10-0"></span>3.3.2 Literaturverwaltung

- Es ist sinnvoll, jede Quelle sofort zu dokumentieren. Die Verwendung eines der im Folgenden beispielhaft genannten Programme zur Literaturverwaltung ist keine Pflicht, wird aber empfohlen:
	- Endnote: Literaturverwaltungsprogramm, kostenpflichtig
	- Endnote Online: web-basiertes Literaturverwaltungsprogramm, kostenlos für RUB-Angehörige
	- Citavi (empfohlen): Programm zur Literaturverwaltung und Wissensorganisation, kostenlos für RUB-Angehörige: [http://www.ub.ruhr-uni-bo](http://www.ub.ruhr-uni-bochum.de/informationen/citavi.html)[chum.de/informationen/citavi.html](http://www.ub.ruhr-uni-bochum.de/informationen/citavi.html)

#### <span id="page-10-1"></span>3.3.3 Zitierweise

- Verweise auf Quellen werden im Fließtext durch hochgestellte arabische Fußnoten angezeigt. Die Fußnote steht am zitierten Begriff, nach dem darauffolgenden Satzzeichen bzw. am Ende eines Gedankens.
- Überschriften dürfen nicht mit einer Fußnote versehen werden.
- Fußnoten sind stets auf der Seite anzugeben, auf der auch die Fußnote im Text steht.
- Zitate aus einer anderen als der Originalquelle (Rezensionen, d.h. "Zitate aus zweiter Hand") sind zu vermeiden.

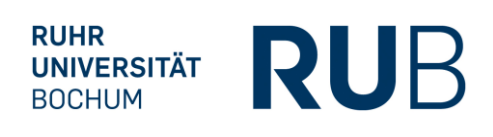

- Direkte Zitate (wörtliche Übernahmen) sind in Anführungszeichen zu setzen. Am Ende des direkten Zitats schließt unmittelbar der Hinweis auf die entsprechende Fußnote an. Bei direkten Zitaten entfällt in der Fußnote der einleitende Zusatz "Vgl.". Bezieht sich eine Fußnote (indirektes Zitat) auf einen Abschnitt, in dem auch ein direktes Zitat vorkommt, so muss dieses direkte Zitat in Anführungszeichen gesetzt und mit einer eigenen (zusätzlichen) Fußnote als direktes Zitat gekennzeichnet werden.
- Quellen in Fußnoten sind entweder in alphabetischer oder in chronologischer Reihenfolge anzugeben, wobei die gewählte Vorgehensweise für die gesamte Arbeit verwendet werden muss.
- Die Zitierstelle ist vollständig anzugeben, d.h. bei Zitaten über eine Seite: "S. 1.", bei Zitaten über zwei Seiten: "S. 56 f.", bei Zitaten über drei oder mehr aufeinanderfolgenden Seiten: "S. 48 ff." und bei Zitaten von mehreren Seiten, die nicht aufeinanderfolgen: "S. 48 und 68".
- Bei mehr als drei Autoren wird nur der erste Autor aufgeführt und anstelle der weiteren Autoren der Zusatz "et al." hinzugefügt.
- Wird eine Quelle mit identischer Seitenangabe in den Fußnoten mehrmals direkt hinter-einander aufgeführt, darf die Quellenangabe nicht durch "ebenda" ersetzt werden.
- Die Fußnoten sind einzurücken, sodass diese stets untereinander beginnen. Darüber hinaus sollte der Text von über mehr als eine Zeile reichende Fußnote stets bündig eingerückt werden.
	- Beispiel: <sup>1</sup> Vgl. Rowoldt/Starke (2016), S. 4.
		- <sup>2</sup> Vgl. Brackmann (2013); Gaughan (2015), S. 188; Pellens (2011), S. 641; Rowoldt/Starke (2016), S. 4.

#### Kurz-Zitation

■ Kurz-Zitation in Fußnoten bei indirekten Zitaten ("Zitat dem Sinn nach"):

```
32 Vgl. Spreemann (1988), S. 622.
33Vgl. Hartmann-Wendels (2001), S. 119; Wilsdorf (1988), S. 132.
```
• Kurz-Zitation in Fußnoten bei direkten Zitaten ("wörtliches Zitat"):

<sup>32</sup> Pellens (2011), S. 641.

▪ Kurz-Zitation in Fußnoten bei Internetquellen (außer bei PDF-Dateien) erfolgt stets ohne Seitenangabe:

32 Vgl. Brackmann (2013).

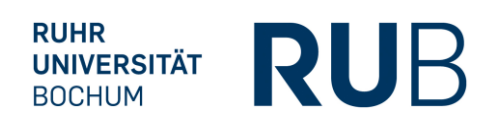

▪ Kurz-Zitation in Fußnoten bei Lexika, Kommentaren und Wörterbüchern (Seitenangabe wird durch Angabe der Textziffer bzw. Spaltennummer ersetzt):

```
32Vgl. Lange (2008), § 289 HGB, Rn. 87.
    33 Vgl. Bretzke (1992), Sp. 1437.
```
▪ Werden mehrere Veröffentlichungen eines Autors mit dem gleichen Erscheinungsjahr zitiert, so ist dies durch einen Buchstabenzusatz hinter dem Erscheinungsjahr (entsprechend der Reihenfolge im Literaturverzeichnis) kenntlich zu machen:

```
32 Peiffer (1974a), S. 162.
33 Peiffer (1974b), S. 194.
```
▪ Wurde eine Quelle von zwei bzw. drei Autoren verfasst, so sind im Fließtext und in der Kurz-Zitation der Fußnote alle Autoren zu nennen:

> <sup>32</sup>Healy/Palepu (2001), S. 420. <sup>33</sup> Pellens/Nölte/Berger (2007), S. 24.

▪ Wurde eine Quelle von vier oder mehr Autoren verfasst, so ist im Fließtext und in der Kurz-Zitation der Fußnote lediglich der erste Autor mit dem Zusatz "et al." zu nennen:

<sup>32</sup>Vgl. Pellens et al*.* (2011), S. 622.

▪ Verweise (indirekte bzw. direkte Zitate) auf Rechtsquellen sind so detailliert wie möglich anzugeben. Werden unterschiedliche Rechtsstände zitiert, so ist unmittelbar hinter dem neueren Rechtsstand der Zusatz "n.F." zu anzugeben:

> <sup>32</sup> Vgl. IFRS 39.88. <sup>33</sup>Vgl. § 11 Abs. 2 S. 3 Nr. 1 WpÜG. <sup>34</sup>Vgl. § 255 Abs. 1 Nr. 4 HGB n.F.

▪ Sonderfall: Nicht endorsede IAS/IFRS-Bestandteile (Basis for Conclusions [BC], Illustrative Examples [IE], Application Guidance [IG]) werden wie folgt zitiert:

<sup>32</sup> Vgl. IASB (2018), BC58

▪ Werden die Namen von Autoren unmittelbar im Text genannt, so ist die Quelle dieser Aussage bereits im Text kenntlich zu machen. Die Nennung im Text ersetzt nicht die zugehörige Fußnote. Bei Gesetzen und anderen verbindlichen Normen genügt die Nennung im Text:

Nach Fama (1970) zeichnen sich effiziente Kapitalmärkte dadurch aus, dass die Wertpapierkurse jederzeit sämtliche verfügbaren Informationen vollständig reflektieren.<sup>32</sup>

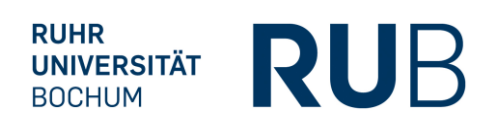

Im Rahmen eines Angebots zum Erwerb von Wertpapieren ist der Bieter gemäß § 11 Abs. 1 S. 1 WpÜG dazu verpflichtet, eine Angebotsunterlage zu veröffentlichen.

IAS 39.88 unterscheidet grundsätzlich drei Arten von Sicherungsbeziehungen.

#### <span id="page-13-0"></span>3.3.4 Verzeichnis der Rechtsnormen

- Im Verzeichnis der Rechtsnormen sind sämtliche in der Arbeit direkt oder indirekt zitierten verbindlichen Vorschriften (z.B. Gesetze, von der Bundesregierung oder der EU ratifizierte Rechnungslegungsstandards, Verwaltungsanweisungen, Gerichtsentscheide, usw.) aufzulisten. Bei Standards bzw. Interpretationen ist der Tag der Publikation anzugeben. Wurde der Standard bzw. die Interpretation von der EU übernommen, so ist zusätzlich die Stelle der Bekanntmachung im Amtsblatt der Europäischen Union anzugeben.
- Alle verwendeten Rechtsnormen sind in alphabetischer Reihenfolge anzugeben.

#### **Gesetzesquelle**

**[Gesetzesabkürzung]:** [vollständiger Name des Gesetzes] vom [Datum des Inkrafttretens] ([Erscheinungsort/Herausgeber], S. [Seitenzahl]) [weitere Angaben zu späteren Änderungen oder zum Herausgeber/Fundort] vom [Datum des Inkrafttretens], in: [Erscheinungsort/Herausgeber], S. [Seitenzahl].

#### **Beispiele:**

**HGB:** Handelsgesetzbuch vom 10.05.1897 (RGBl., S. 219) mit allen späteren Änderungen einschließlich der Änderungen durch Artikel 3 vom 10.07.2018, in: BGBl. I, S. 1102.

**VorstAG:** Gesetz zur Angemessenheit der Vorstandsvergütung vom 31.07.2009, in: BGBl. I, Nr. 50, S. 2509-2511.

#### **Endorsed IAS/ IFRS**

**IFRS/IAS [Nummer]:** [Name des IFRS] vom [Datum des Inkrafttretens der Verordnung] in: Amtsblatt der Europäischen Union, Verordnung (EG) [Nummer] ggf. mit allen späteren Änderungen einschließlich der Änderungen durch Verordnung (EG) Nr. [Nummer] vom [Datum des Inkrafttretens der Verordnung], in: Amtsblatt der Europäischen Union, Verordnung (EG) [Nummer].

*Tipp: Die aktuell, im Rahmen des "Endorsement-Verfahrens" in der EU gültigen IFRS sind unter folgendem Link zu finden: [https://ec.europa.eu/info/law/international-accounting](https://ec.europa.eu/info/law/international-accounting-standards-regulation-ec-no-1606-2002/amending-and-supplementary-acts/acts-adopted-basis-regulatory-procedure-scrutiny-rps_en)[standards-regulation-ec-no-1606-2002/amending-and-supplementary-acts/acts-adopted](https://ec.europa.eu/info/law/international-accounting-standards-regulation-ec-no-1606-2002/amending-and-supplementary-acts/acts-adopted-basis-regulatory-procedure-scrutiny-rps_en)[basis-regulatory-procedure-scrutiny-rps\\_en](https://ec.europa.eu/info/law/international-accounting-standards-regulation-ec-no-1606-2002/amending-and-supplementary-acts/acts-adopted-basis-regulatory-procedure-scrutiny-rps_en)*

#### **Beispiele:**

**Bei einer oder mehreren nachträglichen Änderungen eines Standards:**

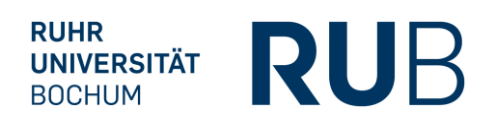

**IFRS 3:** Unternehmenszusammenschlüsse vom 03.11.2008, in: Amtsblatt der Europäischen Union, Verordnung (EG) Nr. 1126/2008 mit allen späteren Änderungen einschließlich der Änderungen durch Verordnung (EG) Nr. 495/2009 vom 03.06.2009, in: Amtsblatt der Europäischen Union, Verordnung (EG) 495/2009.

#### **Bei keinen nachträglichen Änderungen eines Standards:**

**IFRS 8:** Geschäftssegmente vom 03.11.2008, in: Amtsblatt der Europäischen Union, Verordnung (EG) 1126/2008.

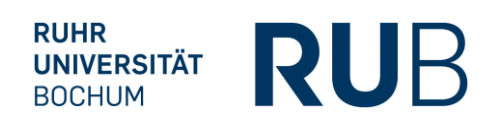

#### **Rechtsprechungen**

**[Angabe des entscheidenden Gerichts]:** Urteil von [Datum], Az. [Aktenzeichen], [Fundstelle], Rn.[Randnummer] oder S. [Seitenzahl].

**Beispiele:**

**BFH:** Urteil vom 26.04.2006, Az. I R 49, 50/04, BStBl. II 2006, S. 656-659.

**OVG Münster:** Urteil vom 02.09.2009, 11 D 32/08.AK, juris, Rn 75.

#### <span id="page-15-0"></span>3.3.5 Literaturverzeichnis

- Im Literaturverzeichnis sind sämtliche in der Arbeit direkt oder indirekt zitierte Quellen alphabetisch aufzulisten, die nicht im Verzeichnis der Rechtsnormen vorkommen. Untertitel werden durch einen Gedankenstrich vom eigentlichen Titel abgegrenzt angegeben.
- Alle im Literaturverzeichnis angegebenen Quellen sind in alphabetischer Reihenfolge anzugeben.
- Im Folgenden finden Sie Beispiele für die verschiedenen Arten der zitierten Quellen:

#### **Monographie**

**[Nachname des Autors], [Vorname des Autors] ([Jahr]):** [Titel], [ggf. Auflage], [Ort] [Jahr].

#### **Beispiele:**

- **DePamphilis, Donald M. (2017):** Mergers, Acquisitions, and Other Restructuring Activities – An Integrated Approach to Process, Tools, Cases, and Solution, 9. Auflage, London 2017.
- **Mülbert, Peter O. (1996):** Aktiengesellschaft, Unternehmensgruppe und Kapitalmarkt Die Aktionärsrechte bei Bildung und Umbildung einer Unternehmensgruppe zwischen Verbands- und Anlegerschutzrecht, 2. Auflage, München 1996, [zugl.: München, Univ., Habil., 1994].
- Nagos, Pythagoras (1991): Externe Berichterstattung Information für "Stakeholders", Zürich 1991.
- **Nguyen, Tristan (2008):** Rechnungslegung von Versicherungsunternehmen, Karlsruhe 2008.
- **Nölte, Uwe (2008):** Managementprognosen, Analystenschätzungen und Eigenkapitalkosten – Empirische Analysen am deutschen Kapitalmarkt, online abrufbar unter: <http://www-brs.ub.ruhr-uni-bochum.de/netahtml/HSS/Diss/NoelteUwe/diss.pdf> (Stand: 05.05.2012), [zugl.: Bochum, Univ., Diss., 2008].

#### **Beitrag im Sammelband**

**[Nachname des Autors], [Vorname des Autors] ([Jahr]):** [Titel des Beitrags], in: [Name des Hrsg.], [Vorname des Hrsg.] (Hrsg.): [Titel des Sammelbands], [ggf. Reihe], ggf. Band [Nr.], [ggf. Auflage], [Ort] [Jahr], S. [Seitenzahlbereich].

#### **Beispiele:**

- **Klamar, Nils/Raab, Hermann (2013):** Fairness Opinion, in: Klamar, Nils/Sommer, Ulrich/Weber, Ingo (Hrsg.): Der effiziente M&A Prozess – Die Acquisition Value Chain, Freiburg 2013, S. 157-169.
- **Paetzmann, Karsten (2010):** § 289 Lagebericht, in: Bertram, Klaus/Brinkmann, Ralph/Kessler, Harald/Müller, Stefan (Hrsg.): Haufe HGB Bilanz Kommentar – §§ 238-342e HGB, 2. Auflage, Freiburg 2010, S. 1431-1468.

#### **Zeitschriftenaufsatz**

**[Nachname des Autors], [Vorname des Autors] ([Jahr]):** [Titel des Beitrags], in: [Name der Fachzeitschrift], [Nr. des Jahrgangs/Volume] Jg. bzw. Vol., S. [Seitenzahlbereich].

#### **Beispiele:**

- **Bozos, Konstantinos/Ratnaike, Yasanji C./Alsharairi, Malek (2014):** How has the international harmonization of financial reporting standards affected merger premiums within the European Union?, in: International Review of Financial Analysis, Vol. 31, S. 48-60.
- **Merton, Robert C. (1987):** A Simple Model of Capital Market Equilibrium with Incomplete Information, in: Journal of Finance, Vol. 42, S. 483-510.
- **Milgrom, Paul R. (1981):** Good News and Bad News: Representation Theorems and Applications, in: Bell Journal of Economics, Vol. 12, S. 380-391.
- **Moxter, Adolf (1966):** Die Grundsätze ordnungsgemäßer Bilanzierung und der Stand der Bilanztheorie, in: Zeitschrift für betriebswirtschaftliche Forschung, 18. Jg., S. 28-59.
- **Muth, John F. (1961):** Rational Expectations and the Theory of Price Movements, in: Econometrica, Vol. 29, S. 315-335.

#### **Internetquelle**

**[Nachname des Autors], [Vorname des Autors] ([Jahr]):** [Titel des Beitrags], online abrufbar unter: [vollständiger Link] (Stand: [Datum des Seitenaufrufs]).

#### **Beispiele:**

**Dessaint, Oliver (2012):** Do fairness opinions reduce behavioral biases in M&A, online abrufbar unter: [https://slideblast.com/queue/ado-fairness-opinions-reduce-behavioral](https://slideblast.com/queue/ado-fairness-opinions-reduce-behavioral-biases-inmaa_596fa1b61723dd03e69907d1.html)[biases-inmaa\\_596fa1b61723dd03e69907d1.html](https://slideblast.com/queue/ado-fairness-opinions-reduce-behavioral-biases-inmaa_596fa1b61723dd03e69907d1.html) (Stand: 08.04.2018).

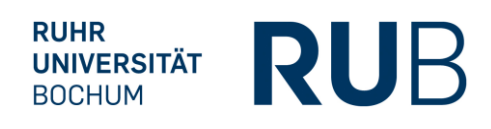

**French, Kenneth R. (2018):** Detail for 10 Industry Portfolios, online abrufbar unter: [http://mba.tuck.dartmouth.edu/pages/faculty/ken.french/Data\\_Li](http://mba.tuck.dartmouth.edu/pages/faculty/ken.french/Data_Library/det_10_ind_port.html)[brary/det\\_10\\_ind\\_port.html](http://mba.tuck.dartmouth.edu/pages/faculty/ken.french/Data_Library/det_10_ind_port.html) (Stand: 08.04.2018).

#### **Working Paper**

**[Nachname des Autors], [Vorname des Autors] ([Jahr]):** [Titel des Beitrags], [Herausgebende Institution], Working Paper, ggf. Nr. [Nummer], ggf. online abrufbar unter: [vollständiger Link] (Stand: [Datum des Seitenaufrufs]).

#### **Beispiele:**

**Makhija, Anil K./Narayanan, Rajesh P. (2007):** Fairness Opinions in Mergers and Acquisitions, Fisher College of Business, Working Paper, Nr. 2007-03-18, online abrufbar unter: [https://papers.ssrn.com/sol3/papers.cfm?abstract\\_id=972138](https://papers.ssrn.com/sol3/papers.cfm?abstract_id=972138) (Stand: 08.04.2018).

*Sonderfall:* **Nicht endorsede IAS/IFRS-Bestandteile (Basis for Conclusions [BC], Illustrative Examples [IE], Application Guidance [IG])**

**[Nachname des Autors] ([Jahr]):** [Titel des Beitrags], online abrufbar unter: [vollständiger Link] (Stand: [Datum des Seitenaufrufs]).

**Beispiele:**

**International Accounting Standard Board (IASB) (2018a):** Basis for Conclusions on IFRS 17 Insurance Contracts, online abrufbar unter: [http://eifrs.ifrs.org/eifrs/View-](http://eifrs.ifrs.org/eifrs/ViewContent?collection=2018_Red_Book&fn=IFRS17o_2017-05-25_en-12.html&scrollTo=F55750977)[Content?collection=2018\\_Red\\_Book&fn=IFRS17o\\_2017-05-25\\_en-](http://eifrs.ifrs.org/eifrs/ViewContent?collection=2018_Red_Book&fn=IFRS17o_2017-05-25_en-12.html&scrollTo=F55750977)[12.html&scrollTo=F55750977](http://eifrs.ifrs.org/eifrs/ViewContent?collection=2018_Red_Book&fn=IFRS17o_2017-05-25_en-12.html&scrollTo=F55750977) (Stand: 08.01.2019).

**International Accounting Standard Board (IASB) (2018b):** IFRS 17 Insurance Contracts, online abrufbar unter: [http://eifrs.ifrs.org/eifrs/ViewContent?collec](http://eifrs.ifrs.org/eifrs/ViewContent?collection=2018_Red_Book&fn=IFRS17o_2017-05-25_en-5.html&scrollTo=F55666957)[tion=2018\\_Red\\_Book&fn=IFRS17o\\_2017-05-25\\_en-5.html&scrollTo=F55666957](http://eifrs.ifrs.org/eifrs/ViewContent?collection=2018_Red_Book&fn=IFRS17o_2017-05-25_en-5.html&scrollTo=F55666957) (Stand: 08.01.2019).

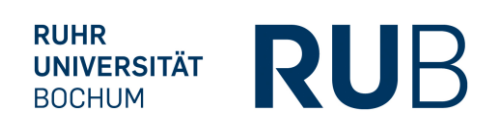

#### <span id="page-18-0"></span>3.4 Tabellen und Abbildungen

- Tabellen und Abbildungen sind jeweils getrennt voneinander fortlaufend zu nummerieren und eindeutig zu beschriften. Zusätzlich sind Abbildungen und Tabellen mit den jeweiligen Quellenangaben in einer Fußnote zu versehen. Quellenangaben zu unverändert übernommenen Tabellen/Abbildungen kommen hinter das Wort "Quelle:" in die Fußnote. Abbildungen und Tabellen, welche gegenüber dem Original deutlich verändert wurden, erhalten den Zusatz "In Anlehnung an:". Selbsterstellte Abbildungen und Tabellen sind durch den Zusatz "Eigene Darstellung." zu kennzeichnen
	- Beispiel:

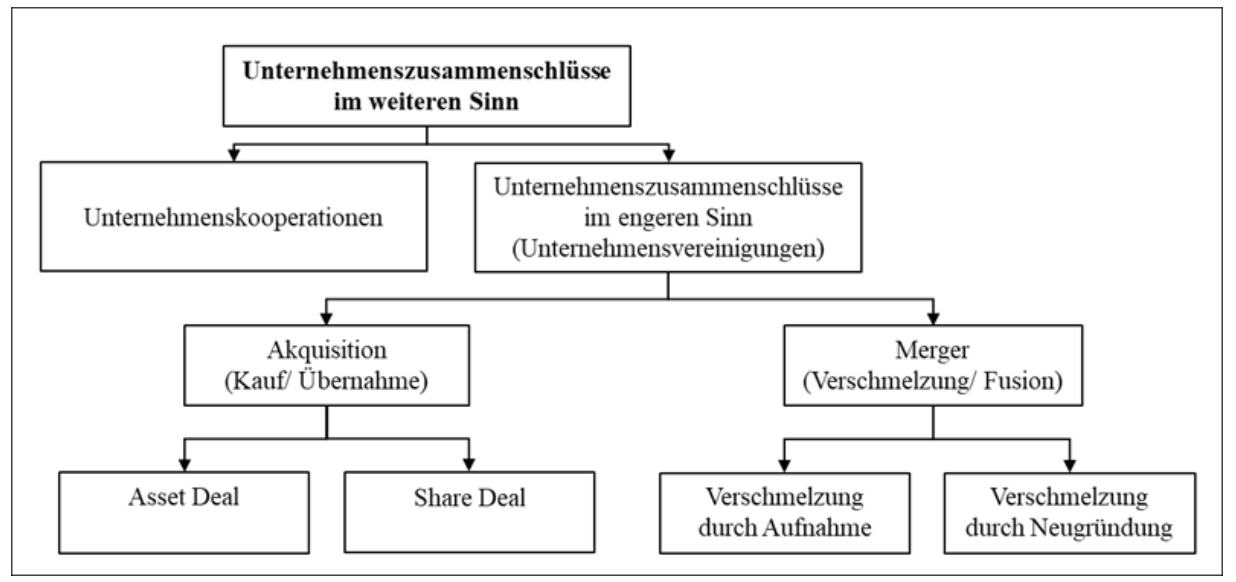

Abbildung 1: Klassifizierung von Unternehmenszusammenschlüssen<sup>1</sup>

#### Beispielhafte Fußnote:

<sup>1</sup> In Anlehnung an Pausenberger (1989), S. 625; Riedel (2010), S. 310.

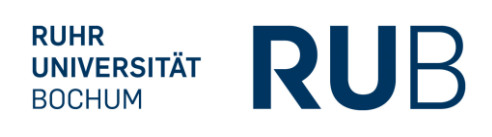

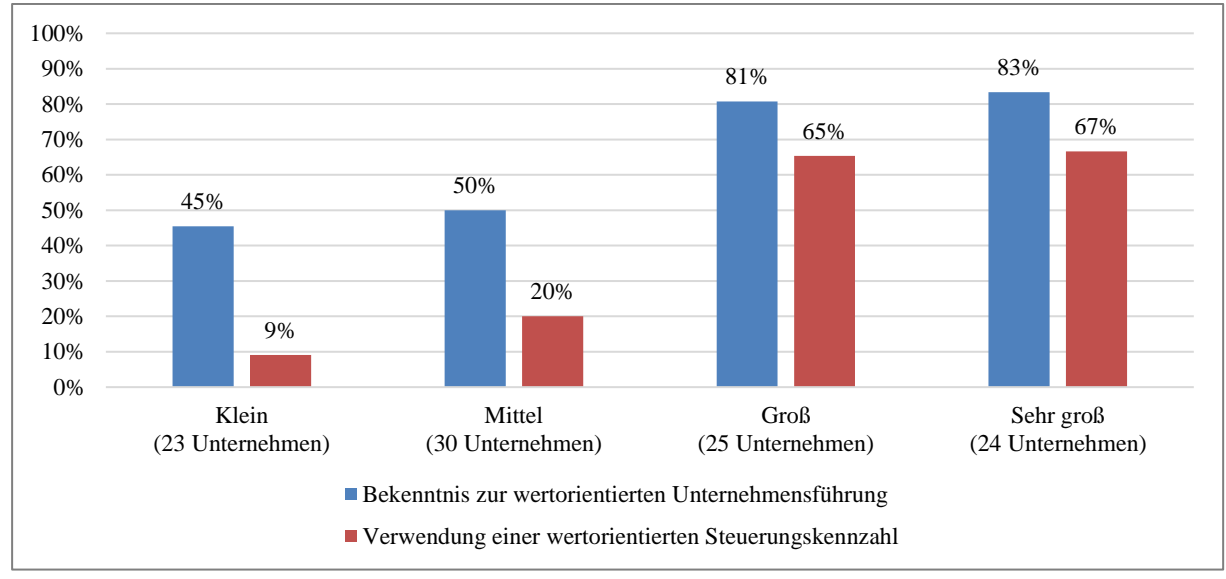

Abbildung 2: Relative Verbreitung der Wertorientierung der HDAX-Unternehmen nach der Unternehmensgröße²

Beispielhafte Fußnote: ² Eigene Darstellung.

- Die Inhalte von Tabellen und Abbildungen sind im Fließtext zu erläutern.
- Tabellen und Abbildungen sind durch einen Rahmen einzufassen
- Auf eine gute Lesbarkeit und Qualität der Abbildungen und Tabellen ist zu achten. Insbesondere bei in die Arbeit kopierten Abbildungen und Tabellen sollte diese nicht immer gewährleistet sein. Es wird dringend, empfohlen, Abbildungen und Tabellen eigenständig "nachzubauen" (z.B. in PowerPoint/Excel oder direkt in Word in Tabellen. Darüber hinaus achten Sie bitte auf eine adäquate, noch gut lesbare Schriftgröße in Abbildungen und Tabellen.
	- Tipp: Eine aus bspw. PowerPoint übernommene Abbildung besitzt häufig eine bessere Qualität, wenn sie in Word über "Start *→* Einfügen *→* Inhalte einfügen *→* Bild (Erweiterte Metadatei)" eingefügt wird anstatt schlichtweg über copy & paste.

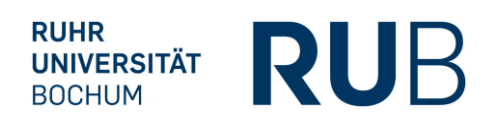

### <span id="page-20-0"></span>3.5 Titelblatt

▪ Das Titelblatt ist für Seminar- bzw. Masterarbeiten entsprechend abzuändern:

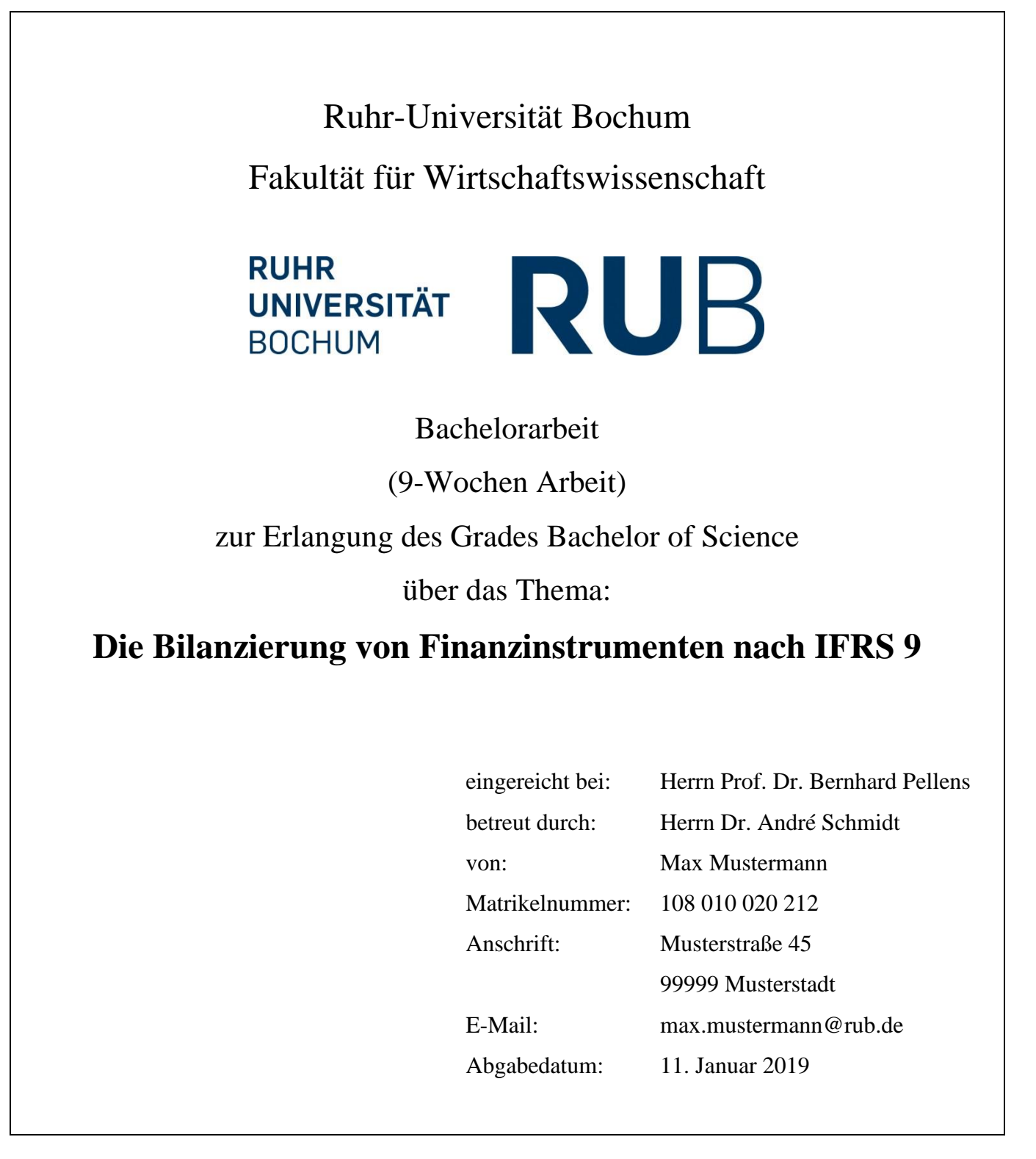

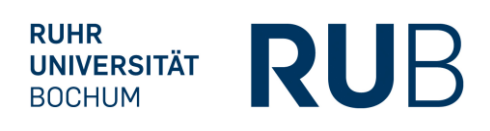

## <span id="page-21-0"></span>3.6 Versicherung

#### **Versicherung**

Ich versichere, dass ich diese Bachelorarbeit selbstständig und ohne Benutzung anderer als den angegebenen Hilfsmitteln angefertigt, nur die angegebenen Quellen benutzt und die den Quellen wörtlich oder inhaltlich entnommenen Stellen als solche kenntlich gemacht habe. Die Arbeit hat in gleicher oder ähnlicher Form noch keiner anderen Prüfungsbehörde vorgelegen.

Bochum, den 11. Januar 2019 Max Mustermann

▪ Die Versicherung ist für Masterarbeiten entsprechend abzuändern.